# *Applicazioni Didattiche: idee/esempi*

#### *LEZIONE CENTRATA SUL DOCENTE - ESEMPIO*

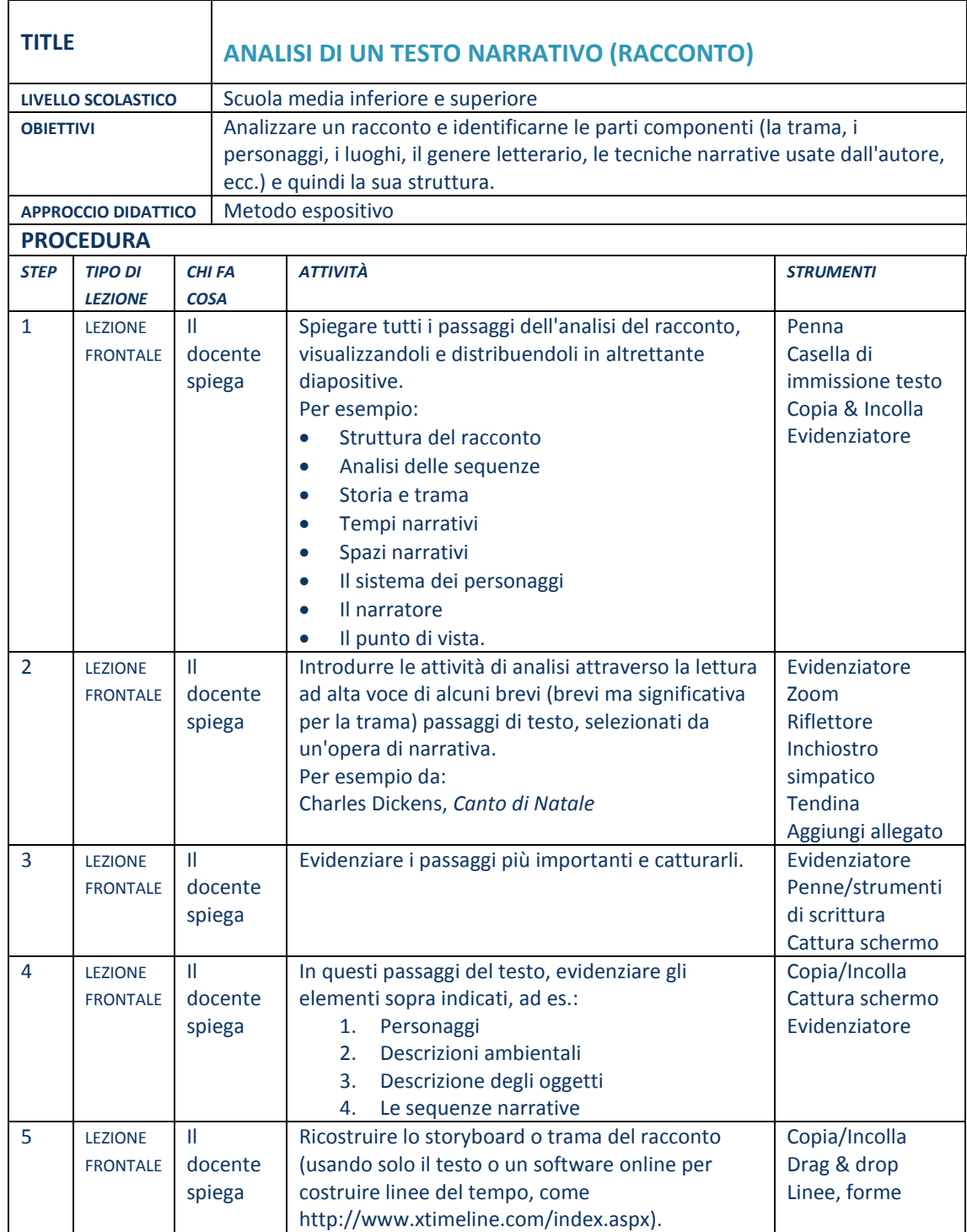

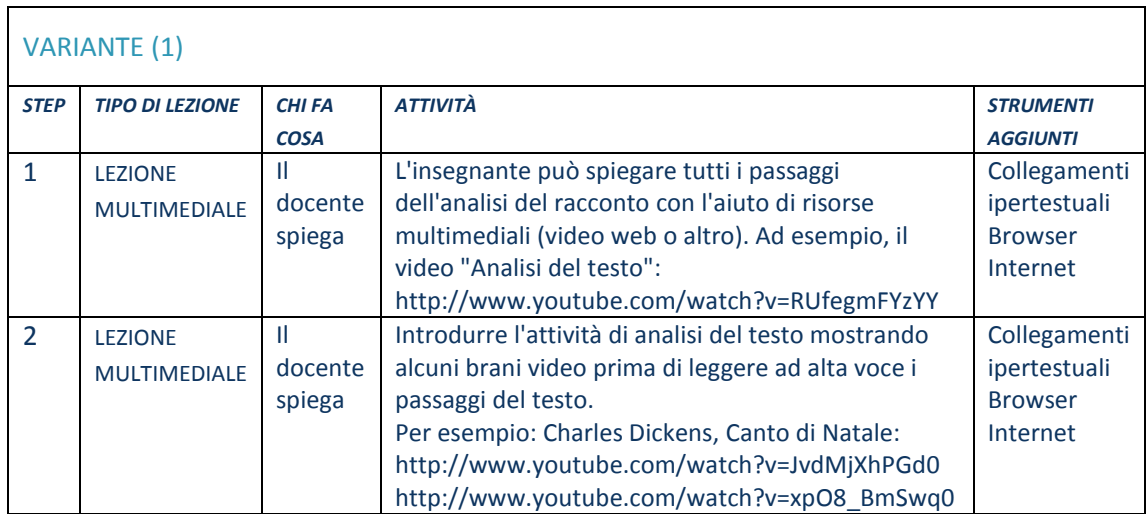

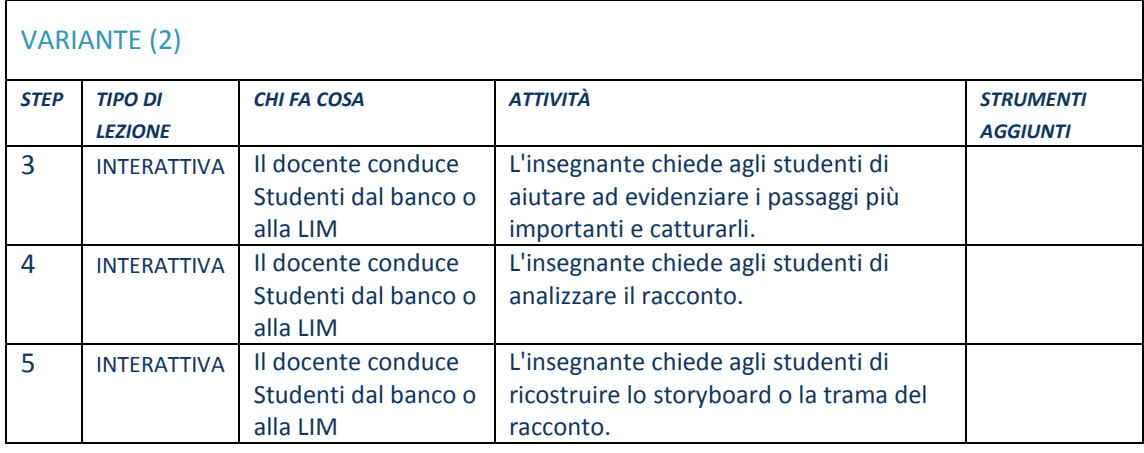

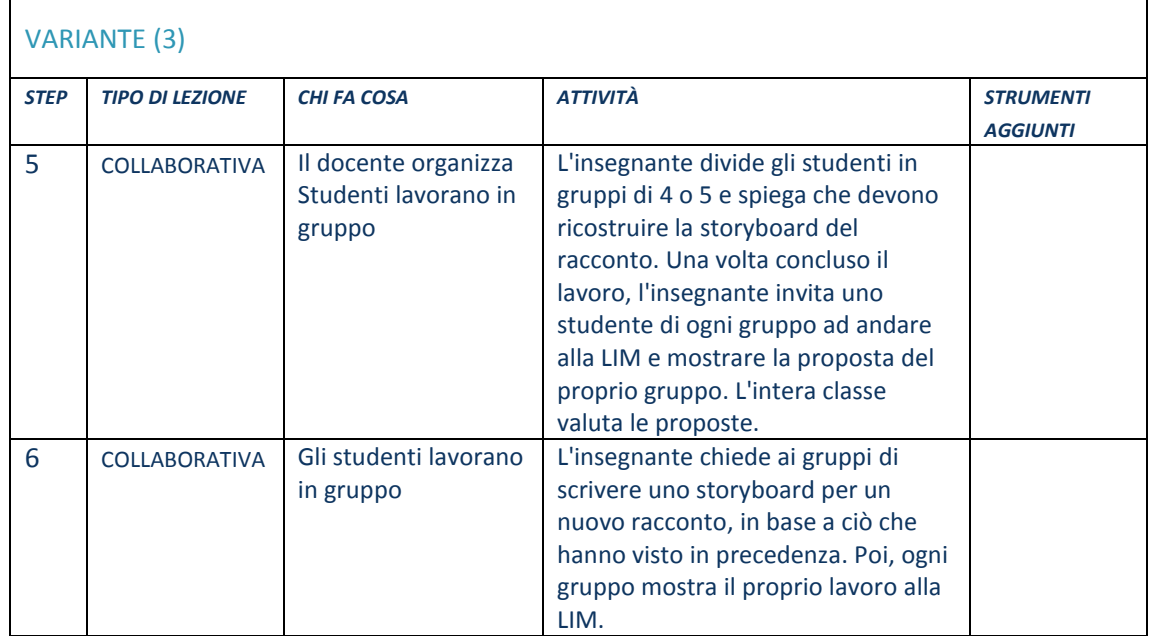

## *LEZIONE MULTIMEDIALE - ESEMPIO*

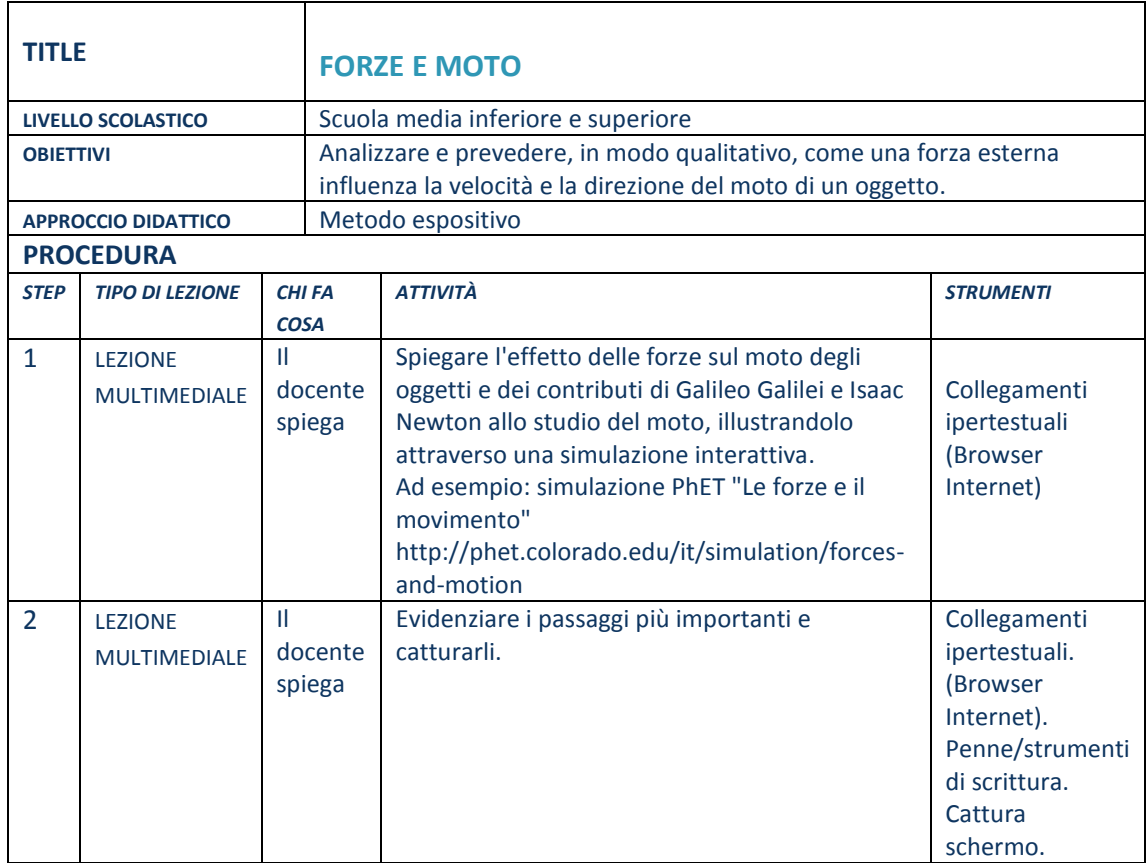

| VARIANTE (1)   |                        |                 |                                                            |                  |
|----------------|------------------------|-----------------|------------------------------------------------------------|------------------|
| <b>STEP</b>    | <b>TIPO DI LEZIONE</b> | <b>CHIFA</b>    | <b>ATTIVITÀ</b>                                            | <b>STRUMENTI</b> |
|                |                        | <b>COSA</b>     |                                                            | <b>AGGIUNTI</b>  |
| $\overline{2}$ | <b>INTERATTIVA</b>     | Ш               | L'insegnante chiede agli studenti di utilizzare la         |                  |
|                |                        | docente         | simulazione alla LIM.                                      |                  |
|                |                        | conduce         |                                                            |                  |
|                |                        | <b>Studenti</b> |                                                            |                  |
|                |                        | alla LIM        |                                                            |                  |
| 3              | <b>INTERATTIVA</b>     | H.              | L'insegnante chiede agli studenti di spiegare gli          |                  |
|                |                        | docente         | effetti delle forze sul moto con l'aiuto di un             |                  |
|                |                        | conduce         | diagramma di corpo libero (diagramma forza) <sup>o</sup> . |                  |
|                |                        | Studenti        | Chiede di:                                                 |                  |
|                |                        | dal             | - utilizzare diagrammi di corpo libero per                 |                  |
|                |                        | banco o         | disegnare grafici di posizione, velocità,                  |                  |
|                |                        | alla LIM        | accelerazione, forza.                                      |                  |
|                |                        |                 | - spiegare come i grafici siano in relazione tra           |                  |
|                |                        |                 | loro.                                                      |                  |
|                |                        |                 | - dato uno scenario o un grafico, disegnare                |                  |
|                |                        |                 | tutti e quattro i grafici.                                 |                  |

 6 Per studenti di scuola superiore o università.

## *LEZIONE INTERATTIVA - ESEMPIO*

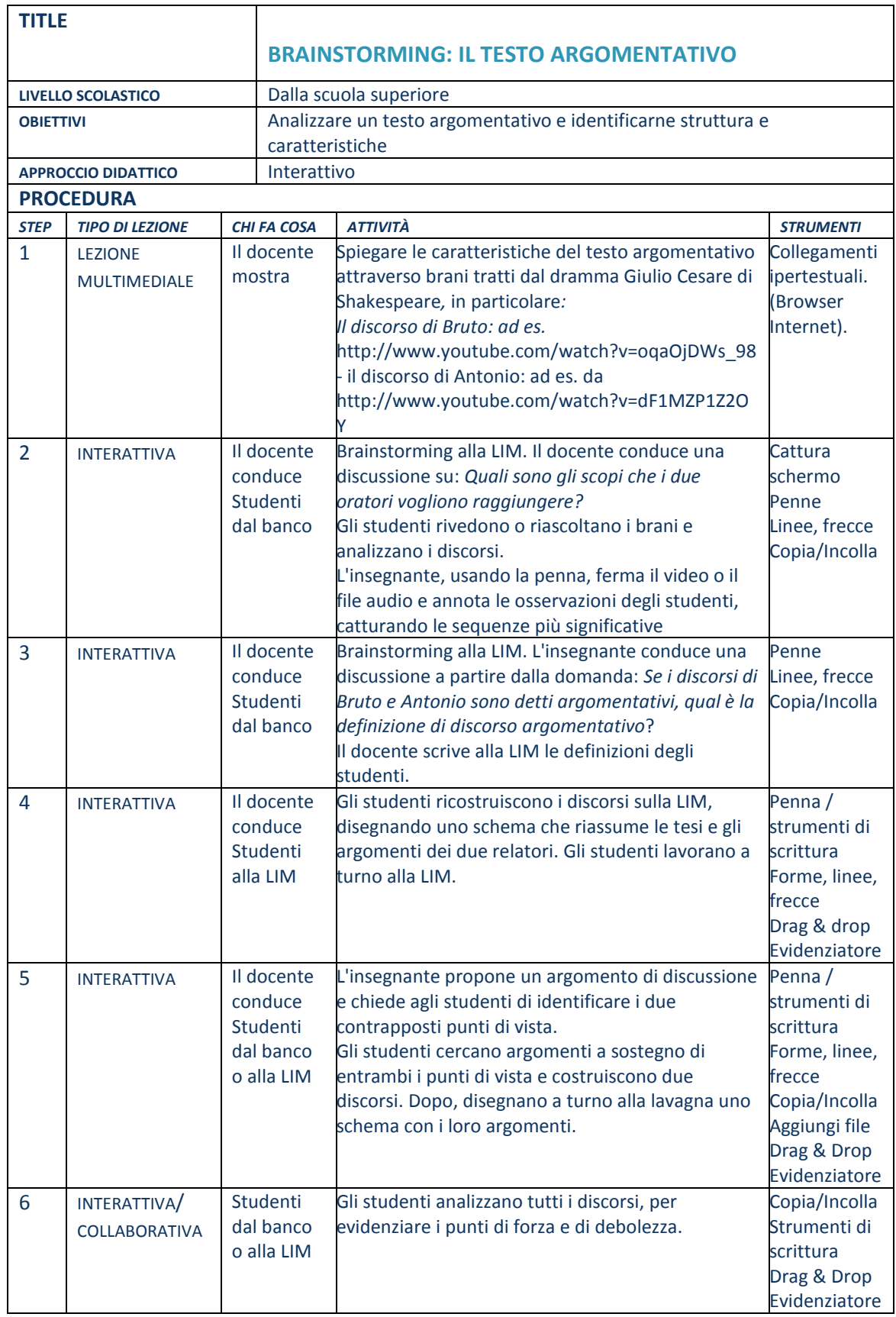

#### *LEZIONE COLLABORATIVA - ESEMPIO*

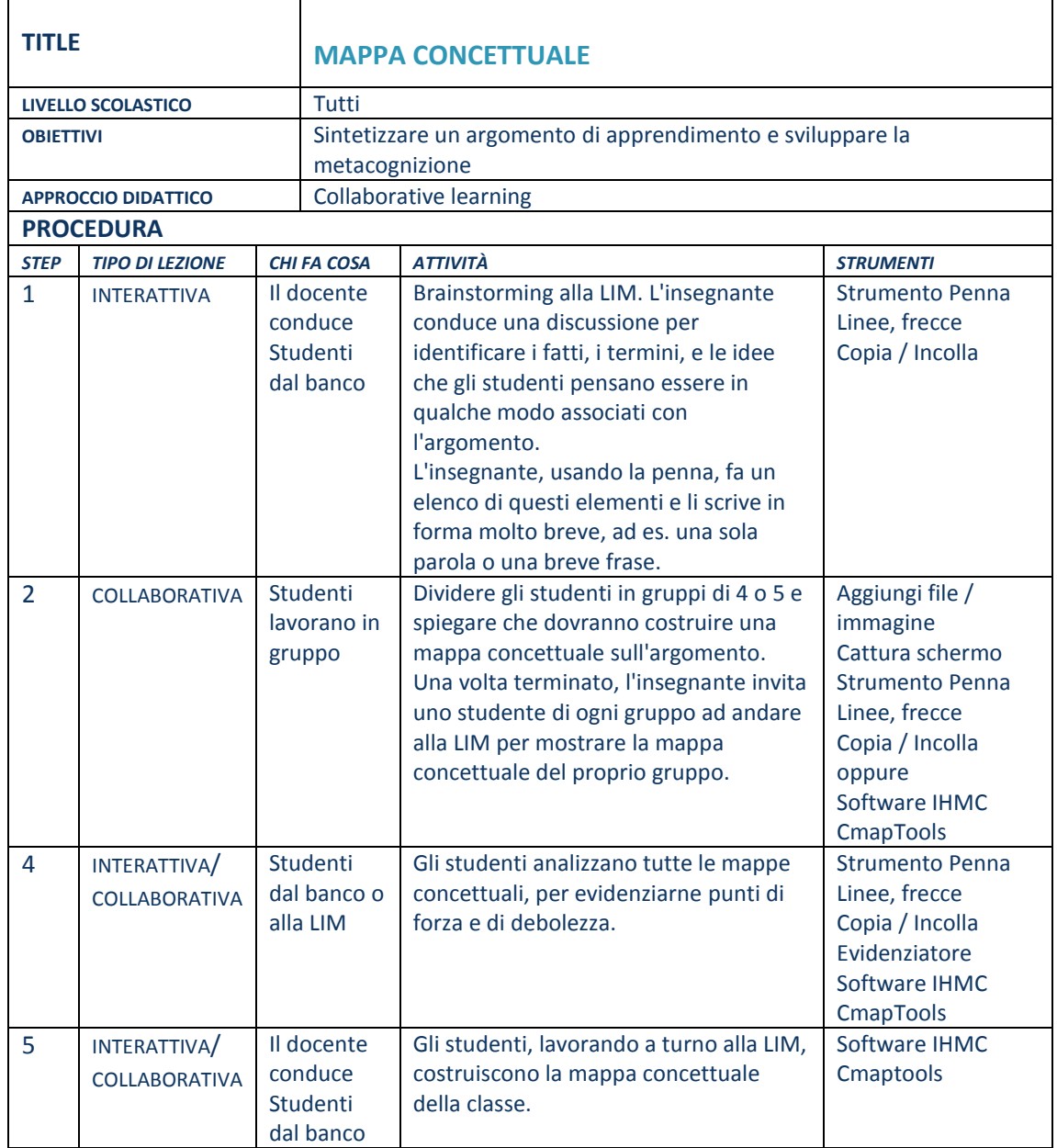